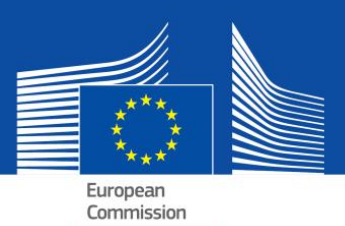

# eEEE – Häufig gestellte Fragen (FAQ) Die elektronische Einheitliche Europäische Eigenerklärung (eEEE)

# **Inhaltsangabe**

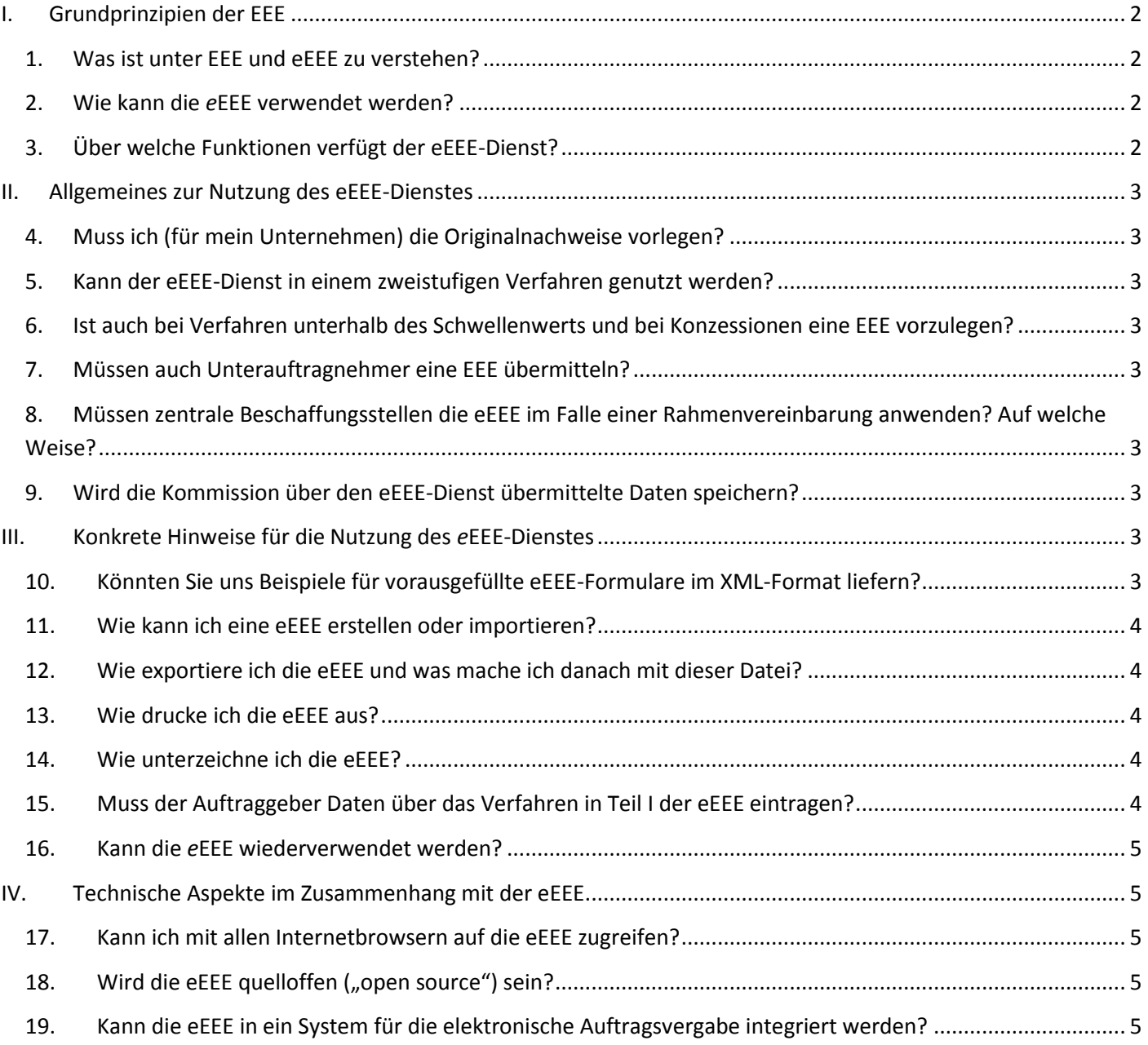

### <span id="page-1-0"></span>**I. Grundprinzipien der EEE**

### <span id="page-1-1"></span>**1. Was ist unter EEE und eEEE zu verstehen?**

Die EEE erleichtert Ihnen die Teilnahme an Verfahren zur Vergabe öffentlicher Aufträge. Es handelt sich dabei um eine Eigenerklärung, die bei allen Vergabeverfahren, bei denen der [EU-Schwellenwert](http://ec.europa.eu/growth/single-market/public-procurement/rules-implementation/thresholds/index_en.htm) überschritten wird, als vorläufiger Nachweis der Befähigung zur Berufsausübung, der wirtschaftlichen und finanziellen sowie der technischen und beruflichen Leistungsfähigkeit dient.

Mit der Eigenerklärung können die Unternehmen oder sonstigen Wirtschaftsteilnehmer nachweisen, dass

- sie sich nicht in einer Situation befinden, die zwangsläufig zum Ausschluss vom Verfahren führt oder dazu führen könnte,
- dass keiner der maßgeblichen Ausschlussgründe auf sie zutrifft und dass sie alle Eignungskriterien erfüllen.

Nur der Teilnehmer, der den Zuschlag erhält, muss die üblicherweise von öffentlichen Auftraggebern verlangten Nachweise einreichen. Andere Teilnehmer können im Zweifelsfall aufgefordert werden, einige oder alle Unterlagen vorzulegen. Wenn ein Unternehmen Links zu konkreten Nachweisen in den einschlägigen Registern liefert, können diese von den Auftraggebern direkt aus diesen Registern abgerufen werden. Somit wird sich künftig mit wesentlich geringerem Aufwand prüfen lassen, ob Anbieter zu einem Vergabeverfahren zugelassen werden können.

Die EEE umfasst keine technischen Spezifikationen, sondern bezieht sich nur auf die Teilnahmebedingungen (Präqualifikation), also auf die Ausschluss- und Eignungskriterien.

Die eEEE, die elektronische Fassung dieser Eigenerklärung, wird von der Europäischen Kommission als Webformular zur Verfügung gestellt (siehe nächste Frage).

#### <span id="page-1-2"></span>**2. Wie kann die** *e***EEE verwendet werden?**

Nach den neuen Richtlinien für die Vergabe öffentlicher Aufträge wird die EEE ausschließlich in elektronischer Form ausgestellt. Übergangsweise darf in allen Mitgliedstaaten noch bis zum 18. April 2018 neben der elektronischen Fassung auch die Papierfassung<sup>1</sup> verwendet werden; danach ist die Nutzung elektronischer Kommunikationsmittel verpflichtend.

Es gibt vier Möglichkeiten, die eEEE zu verwenden:

- **a.** den kostenlosen [eEEE-Dienst](https://ec.europa.eu/growth/tools-databases/espd), der von der Europäischen Kommission angeboten wird:
- **b.** das [EEE-Datenmodell,](https://joinup.ec.europa.eu/asset/espd/home) das die Integration des *e*EEE-Dienstes in die nationalen Lösungen für die elektronische Auftragsvergabe/Präqualifikationsdienste ermöglicht;
- **c.** die [Open-Source](http://joinup.ec.europa.eu/asset/espd/home)-Fassung der erstgenannten Möglichkeit, d. h. des eEEE-Dienstes. Diese quelloffene Fassung ist mit dem EEE-Datenmodell kompatibel und einige Elemente können an die Bedürfnisse des jeweiligen Mitgliedstaates angepasst werden;
- d. die [virtuelle Unternehmensakte](https://joinup.ec.europa.eu/catalogue/asset_release/vcd-virtual-company-dossier) (Virtual Company Dossier, VCD).

#### <span id="page-1-3"></span>**3. Über welche Funktionen verfügt der eEEE-Dienst?**

#### Der [eEEE-Dienst](https://ec.europa.eu/growth/tools-databases/espd) ermöglicht es,

- dem Auftraggeber, eine EEE-Vorlage durch die Festlegung der Ausschlussgründe und Eignungskriterien auszufüllen und wiederzuverwenden;
- dem teilnehmenden Unternehmen, die EEE für eine bestimmte Ausschreibung auszufüllen, wiederzuverwenden, herunterzuladen und auszudrucken.

Künftig wird es außerdem möglich sein, dass

- das teilnehmende Unternehmen der eEEE direkt entnehmen kann, welchen Nachweis es über die Erfüllung eines bestimmten Kriteriums vorlegen kann, ohne den entsprechenden Nachweis in [e-Certis](https://ec.europa.eu/growth/tools-databases/ecertis/) abfragen zu müssen;
- der Auftraggeber alle von den teilnehmenden Unternehmen eingegangenen eEEE hochlädt und damit eine einzige tabellarische Übersicht über die vorgelegten Eigenerklärungen generiert.

1 Anhang II der Durchführungsverordnung (EU) 2016/7 der Kommission vom 5. Januar 2016 (ABl. L 3 vom 6.1.2016,

l

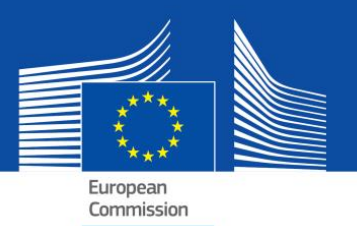

# <span id="page-2-0"></span>**II. Allgemeines zur Nutzung des eEEE-Dienstes**

### <span id="page-2-1"></span>**4. Muss ich (für mein Unternehmen) die Originalnachweise vorlegen?**

Es gilt der Grundsatz, dass nur jene Unternehmen, die bei einem Vergabeverfahren den Zuschlag erhalten, die Originalnachweise vorlegen müssen ("winner-only principle"). Allerdings hat der Auftraggeber im Sinne eines ordnungsgemäßen Verfahrensablaufs nach wie vor das Recht, auch von anderen teilnehmenden Unternehmen jederzeit Nachweise zu verlangen.

Ebenso gilt es, Folgendes zu beachten: Sollten die Nachweise (teilweise) in einer relevanten nationalen Datenbank kostenlos verfügbar sein, kann das teilnehmende Unternehmen angeben, wo die angeforderten Nachweise zu finden sind (Name des Verzeichnisses, Website, Identifizierungsnummer der Datei usw.). In einem derartigen Fall müssen sie vom Auftraggeber direkt in der angegebenen Quelle abgerufen werden. Mit der Angabe dieser Informationen gibt das teilnehmende Unternehmen (oder die betreffende Person) seine (ihre) Zustimmung dazu, dass der Auftraggeber die Nachweise (unter Beachtung der für die Verarbeitung personenbezogener Daten maßgeblichen Vorschriften) abruft.

### <span id="page-2-2"></span>**5. Kann der eEEE-Dienst in einem zweistufigen Verfahren genutzt werden?**

Ja. Die EEE muss von allen teilnehmenden Unternehmen in der ersten Stufe eingereicht werden.

### <span id="page-2-3"></span>**6. Ist auch bei Verfahren unterhalb des Schwellenwerts und bei Konzessionen eine EEE vorzulegen?**

Wenn diese Möglichkeit in den nationalen Rechtsvorschriften vorgesehen ist, kann die EEE auch bei Verfahren unterhalb des Schwellenwerts oder bei Konzessionen (über oder unter dem Schwellenwert) verwendet werden, sofern eine Vereinfachung angezeigt ist. Das Datenmodell ist auch dafür ausgelegt.

### <span id="page-2-4"></span>**7. Müssen auch Unterauftragnehmer eine EEE übermitteln?**

Unterauftragnehmer, deren Kapazitäten von dem teilnehmenden Unternehmen in Anspruch genommen werden, verwenden die (zutreffenden Teile der) EEE.

Andere Unterauftragnehmer müssen keine EEE ausfüllen, es sei denn in der EEE für ein bestimmtes Verfahren wird darauf hingewiesen, dass auch für "gewöhnliche Unterauftragnehmer"2 Angaben erforderlich sind.

### <span id="page-2-5"></span>**8. Müssen zentrale Beschaffungsstellen die eEEE im Falle einer Rahmenvereinbarung anwenden? Auf welche Weise?**

Ja. Die EEE muss in den Auftragsunterlagen enthalten sein. Die zentrale Beschaffungsstelle als Auftraggeber muss den (mit [TED](http://ted.europa.eu/TED/main/HomePage.do) verknüpften) ersten Teil des Formulars ausfüllen und die Eignungskriterien wählen.

### <span id="page-2-6"></span>**9. Wird die Kommission über den eEEE-Dienst übermittelte Daten speichern?**

Nein. Beim eEEE-Dienst handelt es sich um eine Online-Anwendung zum Erstellen eines EEE-Formulars, die keine Datenbank umfasst. Daher werden mit dieser Anwendung keinerlei Daten gespeichert (was auch gar nicht möglich wäre). Die eEEE im XMLoder PDF-Format muss immer lokal auf dem Rechner des Nutzers gesichert und abgelegt werden.

# <span id="page-2-7"></span>**III. Konkrete Hinweise für die Nutzung des** *e***EEE-Dienstes**

### <span id="page-2-8"></span>**10. Könnten Sie uns Beispiele für vorausgefüllte eEEE-Formulare im XML-Format liefern?**

Ja, sie sind [hier](https://joinup.ec.europa.eu/asset/espd/asset_release/all) zum Download verfügbar.

l

Im ersten Beispiel wird eine Anfrage des Auftraggebers an das teilnehmende Unternehmen (EEE-Anfrage) simuliert.

<sup>&</sup>lt;sup>2</sup> Siehe Teil II Abschnitt D der EEE und Artikel 71 Absatz 5.

Im anderen Beispiel wird eine Antwort des Unternehmens an den Auftraggeber (EEE-Antwort) simuliert.

#### <span id="page-3-0"></span>**11. Wie kann ich eine eEEE erstellen oder importieren?**

Mit dem EEE-Webdienst können Auftraggeber eine EEE-Vorlage erstellen (oder die Vorlage eines früheren Verfahrens wiederverwenden), die danach zusammen mit den übrigen Ausschreibungsunterlagen elektronisch zur Verfügung gestellt wird.

Das teilnehmende Unternehmen importiert diese Vorlage, trägt die erforderlichen Daten ein (oder lässt sie über das jeweilige Tool für die elektronische Auftragsvergabe automatisch eintragen), lädt die EEE herunter, druckt sie gegebenenfalls aus und reicht sie zusammen mit den anderen Ausschreibungsunterlagen ein.

#### <span id="page-3-1"></span>**12. Wie exportiere ich die eEEE und was mache ich danach mit dieser Datei?**

Der Export der eEEE als computerverarbeitbare Datei hat den Vorteil, dass Auftraggeber und Unternehmen sie für künftige Verfahren wiederverwenden können (siehe auch die nachstehende Frage zur Wiederverwendung der EEE).

Die von Auftraggebern exportierte XML-Datei heißt "espd-request.xml", die von teilnehmenden Unternehmen exportierte XML-Datei "espd-response.xml". Auftraggeber können die von den Unternehmen übermittelten Antwort-Dateien im XML-Format über die Prüffunktion des Dienstes anzeigen lassen.

#### **Für Auftragnehmer**

Als Auftraggeber sollten Sie die eEEE als computerverarbeitbare Datei exportieren, indem Sie auf "Exportieren" klicken und diese Datei ("espd-request.xml") zusammen mit anderen Auftragsunterlagen veröffentlichen. Ihre Auftragsunterlagen sollten einen Link zum eEEE-Dienst enthalten, um sicherzustellen, dass die teilnehmenden Unternehmen wissen, wo Sie die EEE-Anfrage ausfüllen sollen.

Die teilnehmenden Unternehmen können die eEEE später als computerverarbeitbare Datei an Sie zurück schicken. Den Inhalt dieser Antwort-Datei ("espd-response.xml") können Sie ebenfalls über den eEEE-Dienst anzeigen lassen. Wie eine eEEE ausgedruckt werden, kann ist in der Antwort auf die nächste Frage beschrieben.

#### **Für Unternehmen**

Wenn Sie als Unternehmen eine *e*EEE vom Auftraggeber erhalten haben, können Sie den *e*EEE-Dienst nutzen, um sie auszufüllen. Ist das erledigt, können Sie die Erklärung zusammen mit Ihrem Angebot an den Auftraggeber übermitteln.

Haben Sie keine EEE erhalten, können Sie den eEEE-Dienst trotzdem nutzen und eine EEE entsprechend ausfüllen. Wenn Sie möchten, können Sie die EEE auch ausdrucken und zusammen mit Ihrem Angebot übermittelt. Wie eine eEEE ausgedruckt werden kann, ist in der Antwort auf die nächste Frage beschrieben.

### <span id="page-3-2"></span>**13. Wie drucke ich die eEEE aus?**

Von der Schlussseite des Webdienstes aus können teilnehmende Unternehmen und Auftraggeber das eEEE-Formular ausdrucken, das nach Anklicken der Schaltfläche "Drucken" im PDF-Format angezeigt wird. In Microsoft Windows kann die eEEE mit Chrome als PDF-Datei heruntergeladen werden, da dieser Browser bereits über einen integrierten PDF-Drucker verfügt. Andernfalls können Sie jede andere online kostenlos verfügbare Anwendung zur Erstellung von PDF-Dokumenten ("PDF creator") verwenden. Unter Mac OSX oder Linux kann die eEEE über jeden Browser ausgedruckt werden.

Der Auftraggeber sollte daran denken, nicht nur eine PDF-Fassung der eEEE, sondern auch eine entsprechende XML-Datei zu erstellen (und mit den übrigen Auftragsunterlagen zu veröffentlichen). Die Unternehmen werden das zu schätzen wissen, da sie so wählen können, welches Format sie für ihr Angebot nutzen möchten. Nur in der XML-Fassung können Unternehmen ihre Daten wiederverwenden.

Die von Auftraggebern exportierte XML-Datei heißt "espd-request.xml". Die von teilnehmenden Unternehmen exportierte XML-Datei heißt "espd-response.xml". Auftraggeber können die von den Unternehmen übermittelten Antwort-Dateien im XML-Format über die Prüffunktion des Dienstes anzeigen lassen.

### <span id="page-3-3"></span>**14. Wie unterzeichne ich die eEEE?**

Die eEEE ist auf Verlangen des Auftraggebers zu unterzeichnen. In diesem Fall muss jedes teilnehmende Unternehmen zuerst die XML-Datei herunterladen und sie mit seinem Tool für die elektronische Signatur unterzeichnen. Falls dies nicht möglich ist, sollte die EEE als PDF-Dokument ausgedruckt und handschriftlich unterzeichnet werden.

### <span id="page-3-4"></span>**15. Muss der Auftraggeber Daten über das Verfahren in Teil I der eEEE eintragen?**

Nein. Das ist nicht notwendig, wenn der eEEE-Dienst genutzt wird. Diese Informationen können vom eEEE-Webformular der Europäischen Kommission automatisch abgerufen werden, falls die folgenden Schritte durchgeführt wurden:

**a.** Der Auftraggeber hat die Bekanntmachung an TED (Tenders Electronic Daily) übermittelt.

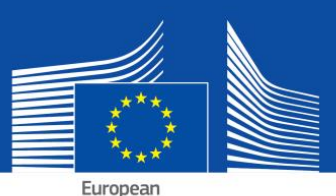

Commission

- **b.** Er hat (direkt nach Schritt a) eine E-Mail mit einer temporären Identifikationsnummer (und nicht der Nummer der Bekanntmachung im Amtsblatt S) erhalten.
- **c.** Die Identifikationsnummer (ID) wurde im eEEE-Dienst eingegeben.
- **d.** Da die Bekanntmachung (wahrscheinlich) noch nicht veröffentlicht wurde, werden bis auf die Nummer des Amtsblatts der Reihe S alle Angaben in Teil I der jeweiligen eEEE automatisch eingefügt. Die temporäre ID wird ebenfalls in der XML-Datei gespeichert.
- **e.** Nach Veröffentlichung der Bekanntmachung der Ausschreibung öffnen die Unternehmen die XML-Datei im eEEE-Webformular. Da die Amtsblattnummer dann verfügbar sein wird, wird sie zusammen mit dem Link zur veröffentlichten Bekanntmachung automatisch vom eEEE-Webformular abgerufen.

#### <span id="page-4-0"></span>**16. Kann die** *e***EEE wiederverwendet werden?**

Ja. Das eEEE-Webformular ermöglicht es sowohl den Auftraggebern als auch den teilnehmenden Unternehmen, eEEE-Formulare aus früheren Vergabeverfahren wiederzuverwenden, solange die Daten noch korrekt und zutreffend sind.

### <span id="page-4-1"></span>**IV. Technische Aspekte im Zusammenhang mit der eEEE**

#### <span id="page-4-2"></span>**17. Kann ich mit allen Internetbrowsern auf die eEEE zugreifen?**

Ja. Die eEEE ist mit der aktuellen Version der gängigen Browser (Chrome, Internet Explorer, Firefox, Safari und Opera) abrufbar. Damit es zu keinen Problemen kommt, sollte die jeweils aktuellste Browserversion verwendet werden. Bitte beachten Sie, dass einige Funktionen wie z. B. das Herunterladen von Dateien auf Smartphones und Tablets nicht verfügbar sind.

#### <span id="page-4-3"></span>**18.** Wird die eEEE quelloffen ("open source") sein?

Ja. Eine quelloffene Fassung des eEEE-Dienstes ist bereits verfügbar. Der Code ist veröffentlicht auf [Joinup](https://joinup.ec.europa.eu/asset/espd/asset_release/all) und [GitHub](https://github.com/ESPD/espd).

### <span id="page-4-4"></span>**19. Kann die eEEE in ein System für die elektronische Auftragsvergabe integriert werden?**

Ja. Das eEEE[-Datenmodell](https://joinup.ec.europa.eu/asset/espd/asset_release/all) steht allen Anbietern elektronischer Vergabedienste zur Verfügung.

# WeitereInformationen finden Sie[hier](http://ec.europa.eu/growth/single-market/public-procurement/e-procurement/espd/index_en.htm).